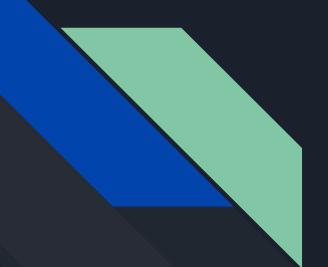

## Progress: Typing Game

Andres Zamora D'Angelo Felix Juan Orozco Joshua Chavez

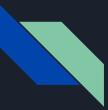

## Progress with Unity

- What did we learn to do
  - Make menus
  - Import images
  - Create script

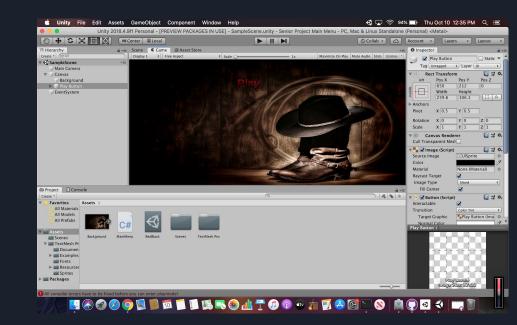

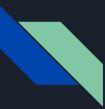

### Progress with game

• What have we got a fully functioning menu working before Github swallowed it up.

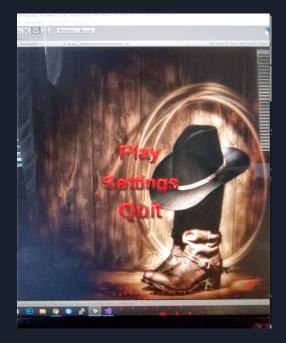

## Timeline

#### Semester 1

#### <u>Beginning:</u>

- Menus
- Character designs
- Information
- Quizzes
- Settings
- Credits

#### Middle:

- Exercises
- Two Mini Games
  - Content
  - Camera position
  - Animation
  - Keyboard Commands
  - End Screen
  - Timer

#### End:

- Two Mini Games
  - Content
  - Camera position
  - Animation
  - Keyboard Commands
  - End Screen
  - Timer
- Rough Cut of the Full Game

#### **Beginning:**

- Debugging
- Touch ups
  - Animations/Art Design

Semester 2

#### Middle:

- Scoring System
- Testing

#### End:

• Results

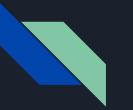

Art

# GIMP Pixel Art Import into Unity

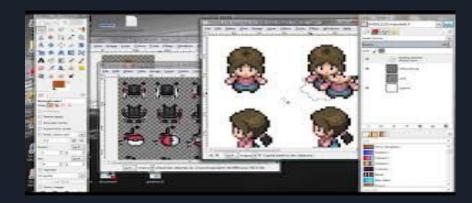

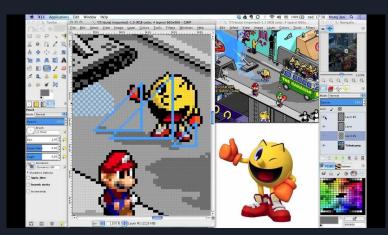

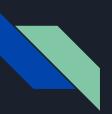

## Coding Info & Quizzes Resources

- W3schools <u>https://www.w3schools.com/</u>
- CodeAcademy <a href="https://www.codecademy.com/">https://www.codecademy.com/</a>
- SoloLearn <u>https://www.sololearn.com/</u>
- Khan Academy

https://www.khanacademy.org/computing/compute r-programming

- CodeWars <u>https://www.codewars.com/</u>
- 2010 Book

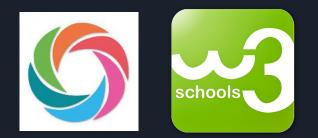

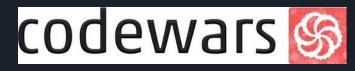

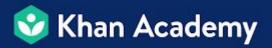

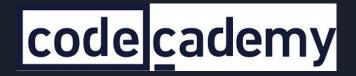

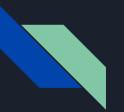

## That's it